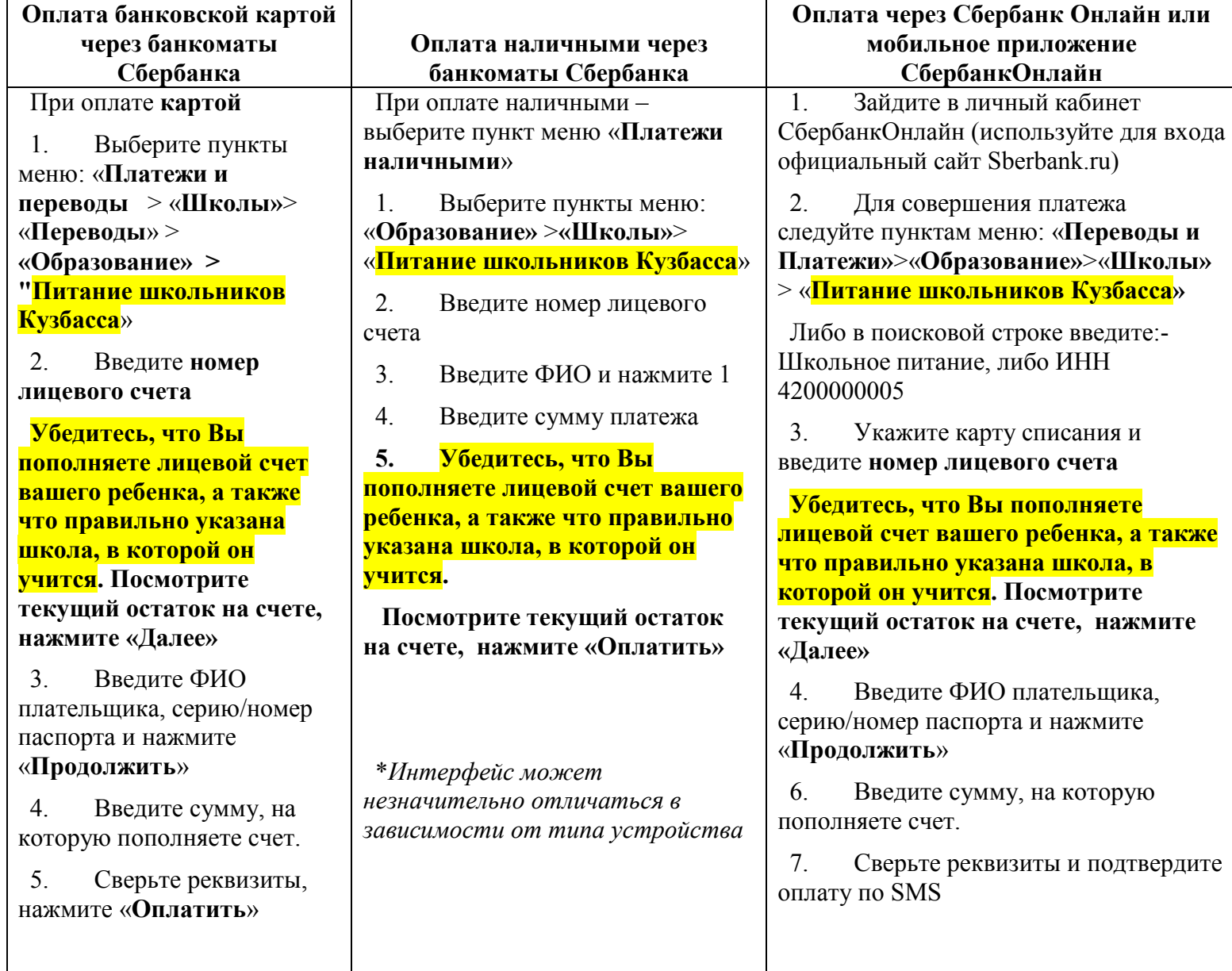

## ПОШАГОВАЯ ИНСТРУКЦИЯ ПО ОПЛАТЕ ЗА ШКОЛЬНОЕ ПИТАНИЕ